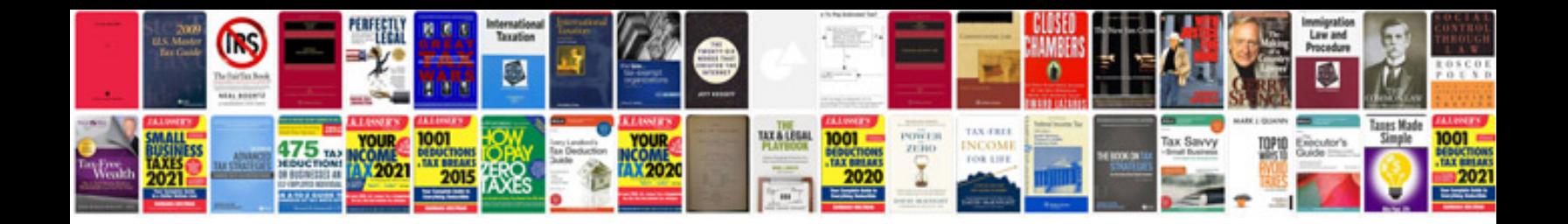

Forma 5 sat

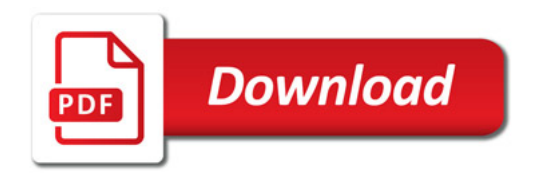

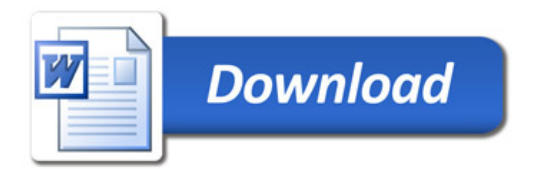